$\Box$ 

# **Hydrogen Radial and Angular Wave Fund**

```
(%i62) kill(all);
(%o0) done
```
#### *1 Define operators*

 $\ell$  Define energy levels of Hydrogen

```
(%i1) assume(h[bar]>0, m>0, a>0, b>0, Z>0);
(%o1) [hbar >0,m>0,a>0,b>0,Z>0]
(%i2) /* Norm of radial function */
       N(f) := (integrate(conjugate(f) * f * r^2, r, 0, inf));(*o2) N(f):=
                \int\int\int_0\inftyconjugate( )f fr2 dr
(%i3) /* Norm of spherical function */
       NY(f) := integrate(integrate(conjugate(f)*f*sin(theta), theta, 0,(*o3) NY(f ):=
                 \int\int\int_02 \pi\int\int_0^1\pi\texttt{conjugate}(\textit{f}\,) \textit{f} \texttt{sin}(\theta) \texttt{d}\theta \texttt{d}\phi(%i4) /* Norm of 3d function */
       N3(f) := integrate(integrate(integrate(conjugate(f)*f*sin(theta),
       phi, 0, 2*%pi)*r^2, r, 0, inf);
(*o4) N3(f):=
                 \int\int\int_0\infty \int\int\int_02 \pi\int\int_0^1\pi\text{conjugate}( f ) f \text{ sin}( \theta ) d \theta d \phi r^2 d r(%i5) /* Expectation value of radial function */
       Ex(f,op) := (integrate(conjugate(f)*op*f*r^2, r, 0, inf));
(%o5) Ex(f ,op):=
                      \int\int\int_{0}\inftyconjugate( )f op f r2 dr
(%i6) /* Expectation value of 3D wave function */
        Ex3(f,op) := integrate(integrate(integrate(conjugate(f)*op*f*sin(t)
       phi, 0, 2*%pi)*r^2, r, 0, inf);
(%o6) Ex3(f ,op):=
                       \int\int\int_{0}\infty (
                           \int\int_{0}2 \pi\int\int_0^1\pi\text{conjugate}( f \text{)} op f \sin(\theta) d\theta d\phi r^2 dr(%i7) /* Integral of two 3D wave functions */
        Ex32(f1,op,f2) := integrate(integrate(integrate(conjugate(f1)*op*f
       phi, 0, 2*%pi)*r^2, r, 0, inf);
(%o7) Ex32(f1,op,f2):=
                              \int\int\int_{0}\infty (
                                  \int\int_{0}2 \pi\int\int_{0}^{1}\pi\cosh \theta f1) op f2 \sin(\theta) d\theta d\phi r^2 dr
```
## *2 Define Radial Eigenfunctions*

```
(\frac{1}{2}i8) rhon: 2*2*r/(n*a);(%o8) 
2 r Z
                 a n
     1s radial function
   (\text{min}) rho: ev(\text{rhon}, [n=1]);
     (%o9) 
2 r Z
                  a
   (%i10) R[0]: 2*(Z/a)^(3/2)*exp(-rho/2);(*o10) \frac{2 Z^{3/2} * e^{-\frac{rZ}{a}}}{24}a
                     a<sup>3/2</sup>
\sqrt{ } 2s radial function
   (\text{nil}) rho: ev(\text{rhon}, [\text{n=2}]);
    (*o11) 
                 a
   (%i12) R[1]: 1/(2*sqrt(2))*(Z/a)^(3/2)*(2-rho)*exp(-rho/2);
    (%o12) 
                Z^{3/2}\overline{\mathcal{C}}·
                      \left(2-\frac{rZ}{a}\right)\left(\frac{z}{a}\right) \frac{z}{a}e^{-\frac{r}{2}z}2 a
                      2^{3/2}a^{3/2}\sqrt{2} 2p radial function
    (%i13) R[2]: 1/(2*sqrt(6))*(Z/a)^(3/2)*(rho)*exp(-rho/2);
    (*o13) \frac{r Z^{5/2} * e^{-\frac{r Z}{2a}}}{\sqrt{2\pi} \sqrt{2a}}2 a
                  2\sqrt{6} a^{5/2}\sqrt{ } 3s radial function
    (*i14) rho: ev(rhon, [n=3]);
    (*o14) \frac{2 r z}{2}3 a
   (%i15) R[3]: 1/(sqrt(243))*(Z/a)^(3/2)*(6-6*rho+rho^2)*exp(-rho/2);
    (%o15) 
                Z^{3/2}\overline{\mathcal{C}}·
                      \left(\frac{4 r^2 Z^2}{9 a^2} - \frac{4 r Z}{a} + 6\right)\frac{x^2 Z^2}{9 a^2} - \frac{4 r Z}{a}\left(\frac{rZ}{a} + 6\right) %e \left(\frac{rZ}{3a}\right)3 a
                             3^{5/2}a^{3/2}
```
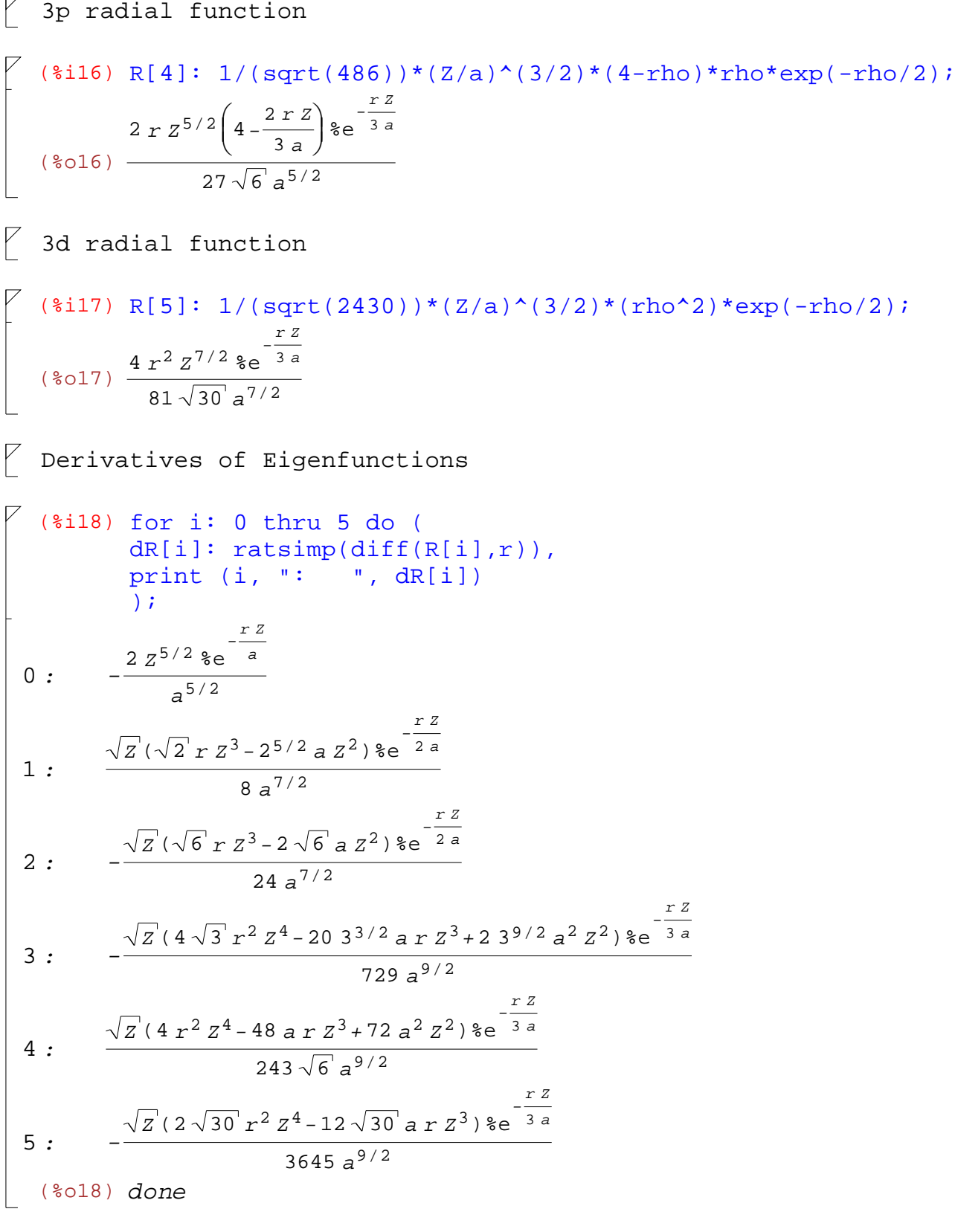

 $\boxed{\triangledown}$  Normalization check

```
(%i19) for i: 0 thru 5 do (
            print (i, " N(R): ", N(R[i]), " N(dR): ", N(dR[i])));
  0 N(R): 1 N(dR): \frac{Z^2}{2}a
2
  1 N(R): 1 N(dR): \frac{Z^2}{4}4 a
2
  2 N(R): 1 N(dR): \frac{Z^2}{Z^2}12 a
2
  3 N(R): 1 N(dR): \frac{Z^2}{2}9 a
2
  4 N(R): 1 N(dR): \frac{5 Z^2}{R}81 a
2
  5 N(R): 1 N(dR): \frac{Z^2}{Z}45a^2(%o19) done
 3 Spherial Harmonics
\not\!\!\!\!\!\nabla Define Eigenfunctions
\boxed{\triangledown} Y(0,0)
   (%i20) Y[0]: 1/(2*sqrt(%pi));
   (*020) -12\sqrt{\pi}\sqrt{Y(1,0)}(%i21) Y[1]: 1/2*sqrt(3/%pi)*cos(theta);
   (%o21) 
             3^{^{\circ}} \cos(\theta)2\sqrt{\pi}\boxed{\phantom{1}} Y(1,1)
   (%i22) Y[2]: -1/2*sqrt(3/(2*%pi))*sin(theta)*exp(%i*phi);
   (%o22) -
               \overline{3} %e<sup>%i</sup> \phi sin(\theta)
                  2^{3/2}\sqrt{\pi}\sqrt{Y(2,0)}(%i23) Y[3]: 1/4*sqrt(5/%pi)*(3*cos(theta)^2-1);
   (%o23) 
             \overline{5} ( 3 cos( \theta)<sup>2</sup> – 1)
                   4\sqrt{\pi}
```
 $\begin{bmatrix} \gamma(2,1) \end{bmatrix}$ (%i24)  $Y[4]: -1/2*sqrt(15/(2*%pi)))*sin(theta)*cos(theta)*exp(%i*pi);$ (%o24) *-*  $\overline{15}$  %e<sup>%i</sup>  $\phi$  cos( $\theta$ ) sin( $\theta$ )  $2^{3/2}\sqrt{\pi}$  $\begin{bmatrix} \quad Y(2,2) \end{bmatrix}$ (%i25) Y[5]: 1/4\*sqrt(15/(2\*%pi))\*sin(theta)^2\*exp(2\*%i\*phi);  $(8025)$  $\overline{15}$  %e<sup>2 %i</sup>  $\phi$  sin( $\theta$ )<sup>2</sup>  $2^{5/2}\sqrt{\pi}$  $\boxed{\phantom{1}}$  Y(3,0) (%i26)  $Y[6]: 1/4*sqrt(7/8pi)*(5*cos(theta)^3-3*cos(theta));$  $(8026)$  $\overline{7}$  (5 cos( $\theta$ )<sup>3</sup> – 3 cos( $\theta$ ))  $4\sqrt{\pi}$  $\begin{bmatrix} \gamma & \gamma(3,1) \end{bmatrix}$ (%i27) Y[7]:  $-1/8*sqrt(21/({%pi}))*sin(theta)*(5*cos(theta)^2-1)*exp({%i*phi})$ (%o27) *-*  $\overline{21}$   $e^{2i \phi}$  (5 cos( $\theta$ )<sup>2</sup> – 1) sin( $\theta$ )  $8\sqrt{\pi}$  $\boxed{\phantom{1}}$  Y(3,2) (%i28) Y[8]: 1/4\*sqrt(105/(2\*%pi))\*sin(theta)^2\*cos(theta)\*exp(2\*%i\*phi); (%o28)  $\overline{105}$  %e<sup>2 %i</sup>  $\phi$  cos( $\theta$ ) sin( $\theta$ )<sup>2</sup>  $2^{5/2}\sqrt{\pi}$  $\begin{bmatrix} \varphi & \chi(3,3) \end{bmatrix}$ (%i29) Y[9]: -1/8\*sqrt(35/(%pi))\*sin(theta)^3\*exp(3\*%i\*phi); (%o29) *-*  $\overline{35}$  %e<sup>3 %i</sup>  $\phi$  sin( $\theta$ )<sup>3</sup>  $8\sqrt{\pi}$  $\forall$  theta-derivative of Y

$$
V (\text{is30}) \text{ for } i: 0 \text{ thru } 9 \text{ do } (\text{dYt[i]: ratsimp}(\text{diff}(Y[i], \text{theta})),\n print (i, ": ", dYt[i])\n);\n0: 0\n1: -\frac{\sqrt{3} \sin(\theta)}{2\sqrt{\pi}}\n2: -\frac{\sqrt{3} \text{ke}^{\frac{1}{3}i} \phi \cos(\theta)}{2^{3/2} \sqrt{\pi}}\n3: -\frac{3\sqrt{5} \cos(\theta) \sin(\theta)}{2\sqrt{\pi}}\n4: \frac{\sqrt{2} \sqrt{15} \text{ke}^{\frac{1}{3}i} \phi \sin(\theta)^2 - \sqrt{2} \sqrt{15} \text{ke}^{\frac{1}{3}i} \phi \cos(\theta)^2}{4\sqrt{\pi}}\n5: \frac{\sqrt{15} \text{ke}^2 \text{si} \phi \cos(\theta) \sin(\theta)}{2^{3/2} \sqrt{\pi}}\n6: -\frac{(15\sqrt{7} \cos(\theta)^2 - 3\sqrt{7}) \sin(\theta)}{4\sqrt{\pi}}\n7: \frac{10\sqrt{21} \text{ke}^{\frac{1}{3}i} \phi \cos(\theta) \sin(\theta)^2 - 5\sqrt{21} \text{ke}^{\frac{1}{3}i} \phi \cos(\theta)^3 + \sqrt{21} \text{ke}^{\frac{1}{3}i} \phi \cos(\theta)}{8\sqrt{\pi}}\n8: -\frac{\sqrt{2} \sqrt{105} \text{ke}^2 \text{si} \phi \sin(\theta)^2 - 2^{3/2} \sqrt{105} \text{ke}^2 \text{si} \phi \cos(\theta)^2 \sin(\theta)}{8\sqrt{\pi}}\n9: -\frac{3\sqrt{35} \text{ke}^3 \text{si} \phi \cos(\theta) \sin(\theta)^2}{8\sqrt{\pi}}\n9: -\frac{3\sqrt{35} \text{ke}^3 \text{si} \phi \cos(\theta) \sin(\theta)^2}{8\sqrt{\pi}}\n(8.30) \text{ done}
$$

 $\boxed{\phantom{i}}$  phi-derivative of Y

```
(%i31) for i: 0 thru 9 do (
          dYp[i]: ratsimp(diff(Y[i],phi)),
          print (i, ": " , dYp[i]));
0 : 0
1 : 0
2 : -
          \sqrt{3} %i %e<sup>%i \phi</sup> sin(\theta)
                 2^{3/2}\sqrt{\pi}3 : 0
4 : -
          \sqrt{15} %i %e<sup>%i</sup> \phi cos(\theta) sin(\theta)
                      2^{3/2}\sqrt{\pi}5 : 
          \overline{15} %i %e^2 <sup>%i</sup> \phi \sin(\theta)^22^{3/2}\sqrt{\pi}6 : 0
7 : -
          (5\sqrt{21} \text{ } \text{*i} \text{ } \text{*e}^{\text{*i} \phi} \cos(\theta)^2 - \sqrt{21} \text{ } \text{*i} \text{ } \text{*e}^{\text{*i} \phi} ) \sin(\theta)8\sqrt{\pi}8 : 
          \overline{105} %i %e^2 \overset{\text{\tiny{61}}}{\shortparallel} \overset{\text{\tiny{6}}}{\shortparallel} cos( \overset{\text{\tiny{6}}}{\shortparallel} ) sin( \overset{\text{\tiny{6}}}{\shortparallel} )^22^{3/2}\sqrt{\pi}9 : -
          3\sqrt{35} %i %e<sup>3 %i</sup> \phi sin(\theta)<sup>3</sup>
                      8\sqrt{\pi}(%o31) done
  Normalization check
  (%i32) for i: 0 thru 9 do (
          print (i, " NY(Y): ", NY(Y[i]), "    NY(dY/dtheta): ", NY(dYdY[i]));
0 NY(Y): 1 NY(dY/dtheta): 0 NY(dY/dphi): 0
1 NY(Y): 1 NY(dY/dtheta): 2 NY(dY/dphi): 0
2 NY(Y): 1 NY(dY/dtheta): 
                                                1
                                                2
                                                      NY(dY/dphi): 1
3 NY(Y): 1 NY(dY/dtheta): 6 NY(dY/dphi): 0
4 NY(Y): 1 NY(dY/dtheta): 
                                                7
                                                2
                                                    NY(dY/dphi): 1
5 NY(Y): 1 NY(dY/dtheta): 1 NY(dY/dphi): 4
6 NY(Y): 1 NY(dY/dtheta): 12 NY(dY/dphi): 0
7 NY(Y): 1 NY(dY/dtheta): 
                                                17
                                                \overline{2} NY(dY/dphi): 1
8 NY(Y): 1 NY(dY/dtheta): 5 NY(dY/dphi): 4
9 NY(Y): 1 NY(dY/dtheta): 
3
                                                2
                                                       NY(dY/dphi): 9
 (%o32) done
```

```
\boxed{\triangledown} psi[n=1, l=0, ml=0]
\begin{bmatrix} 1 & 0 \\ 0 & 1 \end{bmatrix}: "n=1, l=0, ml=0"$
\begin{bmatrix} 1 & 0 \\ 0 & 1 \end{bmatrix} (%i34) psi[0]: R[0]*Y[0]$
\n  <math>\sqrt{} psi[n=2, l=0, ml=0]
\begin{bmatrix} 1 & 1 \\ 0 & 1 \end{bmatrix}: "n=2, l=0, ml=0"$
\sqrt{8i36} psi[1]: R[1]*Y[0]$
\boxed{\triangledown} psi[n=2, l=1, ml=0]
\begin{bmatrix} 1 & 0 \\ 0 & 0 \end{bmatrix} ($i37) qn[2]: "n=2, l=1, ml=0"$
\begin{bmatrix} 1 & 0 \\ 0 & 0 \end{bmatrix} ($i38) psi[2]: R[2]*Y[1]$
\triangledown psi[n=2, 1=1, ml=1]
\begin{bmatrix} 1 & 0 \\ 0 & 1 \end{bmatrix} ($i39) qn[3]: "n=2, l=1, ml=1"$
\begin{bmatrix} 1 & 0 \\ 0 & 1 & 1 \end{bmatrix} ($i40) psi[3]: R[2]*Y[2]$
\triangledown psi[n=3, l=0, ml=0]
\begin{bmatrix} 1 & 0 \\ 0 & 1 & 1 \end{bmatrix}: "n=3, l=0, ml=0"$
\sqrt{8i42}) psi[4]: R[3]*Y[0]$
\n  <math>\sqrt{} psi[n=3, l=1, ml=0]
\begin{bmatrix} 1 & 0 \\ 0 & 1 & 4 \\ 0 & 1 & 4 \\ 0 & 0 & 5 \end{bmatrix}: "n=3, l=1, ml=0"$
\begin{bmatrix} 1 & 0 \\ 0 & 0 \end{bmatrix} ($i44) psi[5]: R[4]*Y[1]$
\n  <math>\triangleright</math> psi[n=3, l=1, ml=1]\n  <math>\lceil ($i45) qn[6]: "n=3, l=1, ml=1"$
\sqrt{436} psi[6]: R[4]*Y[2]$
\triangledown psi[n=3, l=2, ml=0]
\begin{bmatrix} 1 & 0 \\ 0 & 0 \end{bmatrix} ($i47) qn[7]: "n=3, l=2, ml=0"$
\sqrt{8i48}) psi[7]: R[5]*Y[3]$
```
 $\sqrt{}$  psi[n=3, l=2, ml=1]

- $\begin{bmatrix} 1 & 0 \\ 0 & 1 & 4 \\ 0 & 1 & 4 \\ 0 & 0 & 1 \\ 0 & 0 & 1 \\ 0 & 0 & 1 \\ 0 & 0 & 0 \\ 0 & 0 & 0 & 0 \\ 0 & 0 & 0 & 0 \\ 0 & 0 & 0 & 0 \\ 0 & 0 & 0 & 0 & 0 \\ 0 & 0 & 0 & 0 & 0 \\ 0 & 0 & 0 & 0 & 0 \\ 0 & 0 & 0 & 0 & 0 & 0 \\ 0 & 0 & 0 & 0 & 0 & 0 \\ 0 & 0 & 0 & 0 & 0 & 0 \\ 0 & 0 & 0 & 0 & 0 & 0 \\$
- $\begin{bmatrix} 1 & 0 \\ 0 & 1 & 0 \\ 0 & 0 & 0 \\ 0 & 0 & 1 \end{bmatrix}$ : R[5]\*Y[4]\$
- $\sqrt{}$  psi[n=3, l=2, ml=2]
- $\left[ \begin{array}{ccc} \text{(sis1)} & \text{qn[9]:} & \text{"n=3}, & \text{l=2}, & \text{ml=2"$\$} \end{array} \right]$
- $\begin{bmatrix} 1 & 0 \\ 0 & 1 & 1 \end{bmatrix}$ : R[5]\*Y[5]\$

$$
(\frac{153}{\pi}) \text{ for } i: 0 \text{ thru } 9 \text{ do } (\frac{1}{\pi})^n, \frac{153}{\pi} \text{ so } (\frac{1}{\pi})^n
$$
\n
$$
n=1, l=0, m1=0, psi: \frac{z^{3/2} \cdot \frac{15}{\pi}}{\sqrt{\pi} a^{3/2}}
$$
\n
$$
n=2, l=0, m1=0, psi: \frac{z^{3/2} (2-\frac{r}{a}) \cdot \frac{15}{\pi}}{2^{5/2} \sqrt{\pi} a^{3/2}}
$$
\n
$$
n=2, l=1, m1=0, psi: \frac{\sqrt{3} \cdot \cos(\theta) z^{5/2} \cdot \frac{z^{5/2}}{2 \cdot a}}{4 \sqrt{6} \sqrt{\pi} a^{5/2}}
$$
\n
$$
n=2, l=1, m1=1, psi: -\frac{\sqrt{3} \cdot \cos(\theta) z^{5/2} \cdot \frac{z^{5/2}}{2 \cdot a}}{2^{5/2} \sqrt{6} \sqrt{\pi} a^{5/2}}
$$
\n
$$
n=3, l=0, m1=0, psi: \frac{z^{3/2} (\frac{4 \cdot z^{2}}{9 \cdot a^{2}} - \frac{4 \cdot z}{a} + 6) \cdot \frac{z^{2}}{9 \cdot a^{2}}}{2^{35/2} \sqrt{6} \sqrt{\pi} a^{5/2}}
$$
\n
$$
n=3, l=1, m1=0, psi: \frac{r \cos(\theta) z^{5/2} (4 - \frac{2 \cdot z}{3 a}) \cdot \frac{z^{2}}{9 \cdot a^{2}}}{3^{5/2} \sqrt{6} \sqrt{\pi} a^{5/2}}
$$
\n
$$
n=3, l=1, m1=1, psi: -\frac{\frac{15}{3} z^{3/2} \sqrt{6} \sqrt{\pi} a^{5/2}}{\sqrt{2} 3^{5/2} \sqrt{6} \sqrt{\pi} a^{5/2}}
$$
\n
$$
n=3, l=2, m1=0, psi: \frac{\frac{\sqrt{5} r^{2} (3 \cos(\theta)^2 - 1) z^{7/2} \cdot \frac{z^{2}}{a}}{81 \sqrt{30} \sqrt{\pi} a^{7/2}}
$$
\n
$$
n=3, l=2, m1=
$$

 $\boxed{\triangledown}$  Normalization check

```
(%i54) for i: 0 thru 9 do
       print (i, " N3(psi): ", N3(psi[i]));
0 N3(psi): 1
1 N3(psi): 1
2 N3(psi): 1
3 N3(psi): 1
4 N3(psi): 1
5 N3(psi): 1
6 N3(psi): 1
7 N3(psi): 1
8 N3(psi): 1
9 N3(psi): 1
(%o54) done
```
### *5 Expectation values for E1:* -e hbar/(2m) sigmaZ BZ integral psi\* sin^2(theta

```
(%i55) for i: 0 thru 9 do (
               op: -e*h[bar]/(2*m)*sigma[Z]*B[Z]*sin(theta)^2,
                print (qn[i], ", Ex3(psi, op): ", Ex3(psi[i], op))
          );
n=1, l=0, ml=0 , Ex3(psi, op): -
                                            h_{bar} e \sigma_Z B<sub>Z</sub>
                                                3 m
n=2, l=0, ml=0 , Ex3(psi, op): -
                                          h<sub>bar</sub> e \sigma_Z B_Z3 m
n=2, 1=1, m1=0, Ex3(psi, op):
                                          h_{bar} e \sigma_Z B_Z5 m
n=2, 1=1, m1=1, Ex3(psi, op):
                                           2 h_{bar} e \sigma_z B_z5 m
n=3, 1=0, m1=0, Ex3(psi, op):
                                           h_{bar} e \sigma_Z B<sup>Z</sup>
                                          -\frac{1}{3 m}n=3, 1=1, m1=0, Ex3(psi, op):
                                           h<sub>bar</sub> e \sigma_Z B_Z5 m
n=3, l=1, ml=1, Ex3(psi, op):
                                            2 h_{bar} e \sigma_Z B_Z5 m
n=3, l=2, ml=0 , Ex3(psi, op): -
                                           5 h_{bar} e \sigma_Z B_Z21 m
n=3, l=2, ml=1 , Ex3(psi, op): -
                                           2 h_{bar} e \sigma_Z B_Z7 m
n=3, l=2, ml=2 , Ex3(psi, op): -
                                           3 h_{bar} e \sigma_Z B_Z7 m
 (%o55) done
```
 *6 Expectation values for E2:* -e hbar/(2m) sigmaZ BZ integral psi\* sin^2(theta

```
(%i56) for i: 0 thru 9 do (
                  op: -e*h[bar]/(2*m)*sigma[Z]*B[Z]*sin(theta)^2,
                  psi2: 1/r*diff(psi[i], r),
                 print (qn[i], " , Ex32(psi1, op, psi2): " , Ex32(psi[i], op, ps);
n=1, l=0, ml=0 , Ex32(psi1, op, psi2): 
                                                              h_{bar} e Z<sup>2</sup> \sigma_Z B<sub>Z</sub>
                                                                  3 a
2 m
n=2, l=0, ml=0 , Ex32(psi1, op, psi2): 
                                                              h_{bar} e Z<sup>2</sup> \sigma_Z B<sub>Z</sub>
                                                                  24 a
2 m
n=2, l=1, ml=0 , Ex32(psi1, op, psi2): 
                                                              h_{bar} e Z<sup>2</sup> \sigma_Z B<sub>Z</sub>
                                                                 120 a
2 m
n=2, l=1, ml=1 , Ex32(psi1, op, psi2): 
                                                              h_{bar} e Z<sup>2</sup> \sigma_Z B<sub>Z</sub>
                                                                  60 a
2 m
n=3, l=0, ml=0 , Ex32(psi1, op, psi2): 
                                                              h<sub>bar</sub> e Z<sup>2</sup> \sigma_Z B_Z81 a
2 m
n=3, l=1, ml=0 , Ex32(psi1, op, psi2): 
                                                              h<sub>bar</sub> e Z<sup>2</sup> \sigma_Z B_Z405 a
2 m
n=3, l=1, ml=1 , Ex32(psi1, op, psi2): 
                                                              2 h_{bar} e Z<sup>2</sup> \sigma_Z B_Z405 a
2 m
n=3, l=2, ml=0 , Ex32(psi1, op, psi2): 
                                                              h<sub>bar</sub> e Z<sup>2</sup> \sigma_Z B_Z567 a
2 m
n=3, l=2, ml=1 , Ex32(psi1, op, psi2): 
                                                              2 h_{bar} e Z<sup>2</sup> \sigma_Z B_Z945 a
2 m
n=3, l=2, ml=2 , Ex32(psi1, op, psi2): 
                                                              h_{bar} e Z<sup>2</sup> \sigma_Z B<sub>Z</sub>
                                                                 315 a
2 m
```

```
(%o56) done
```
### *7 Expectation values for E3:* e/(2m) sigmaZ BZ integral psi\* sin^2(theta) sign

```
E3 = e hbar/(2m) ES3 sigmaZ BZ integral psi* sin^2(theta) sigma*L dtau
with
ES3 = j*(j+1)-l*(1-1)-s*(s+1)(*i67) E3fun(l,s,j,ml,ms,mj,iR,iY) := (
           psi: R[iR]*Y[iY],
          EJ: j*(j+1)-l*(1-1)-s*(s+1),
           op: e*h[bar]/(2*m)*sigma[Z]*B[Z]*EJ*sin(theta)^2,
           E3: Ex3(psi, op)
      /* print("l, s, j, ml, ms, mj, iR, iY = ", l,s,j,ml,ms,mj,iR,iY
              ", ES3 = "FSS, "F E = "F E)print("ES3 = ",ES3, ", E = ", E)*/)$
```
(%i74) for l: 0 thru 3 do ( for ml: -l thru l do ( for ms1: 1 thru 2 do (  $ms: ms1-3/2,$  $mj: ml + ms,$  if ml=-l then s: 1/2 else s: ms,  $j: abs(1 + s)$ ,  $/*$  if j>0 then (\*/ iY: 0, if  $l=1$  and abs(ml)=1 then iY: 2, if  $l=1$  and abs(ml)=0 then iY: 1, if  $l=2$  and  $abs(ml)=2$  then iY: 5, if  $l=2$  and  $abs(ml)=1$  then iY: 4, if  $l=2$  and  $abs(ml)=0$  then iY: 3, if  $l=3$  and  $abs(ml)=3$  then iY: 9, if  $l=3$  and  $abs(ml)=2$  then iY: 8, if  $l=3$  and  $abs(ml)=1$  then iY: 7, if  $l=3$  and  $abs(ml)=0$  then iY: 6, EJ: 0, E3: 0, E3fun(l, 1/2, j, ml, ms, mj, 0, iY), printf(true, "l=~d, ml=~d, j=~a, s=~a, ms=~a, mj=~ l, ml, j, s, ms, mj, EJ, E3), print(" EJ=", EJ, ", E3=", E3) )))\$  $l=0$ ,  $ml=0$ ,  $j=1/2$ ,  $s=1/2$ ,  $ms=-1/2$ ,  $mj=-1/2$  *EJ=* 0 *, E3=* 0  $l=0$ ,  $ml=0$ ,  $j=1/2$ ,  $s=1/2$ ,  $ms=1/2$ ,  $mj=1/2$  *EJ=* 0 *, E3=* 0 1=1,  $ml=-1$ ,  $j=3/2$ ,  $s=1/2$ ,  $ms=-1/2$ ,  $mj=-3/2$  *EJ=* 3 *, E3=* 6  $h_{bar}$  *e*  $\sigma_Z$  *B*<sub>*Z*</sub> 5 *m* 1=1,  $ml=-1$ ,  $j=3/2$ ,  $s=1/2$ ,  $ms=1/2$ ,  $mj=-1/2$  *EJ=* 3 *, E3=*  $6\ h_{bar}$   $e\ \sigma_Z\ B_Z$ 5 *m*  $l=1$ ,  $ml=0$ ,  $j=1/2$ ,  $s=-1/2$ ,  $ms=-1/2$ ,  $mj=-1/2$  *EJ=* 0 *, E3=* 0 1=1,  $ml=0$ ,  $j=3/2$ ,  $s=1/2$ ,  $ms=1/2$ ,  $mj=1/2$  *EJ=* 3 *, E3=*  $3$   $h_{bar}$   $e$   $\sigma_Z$   $B_Z$ 5 *m*  $l=1$ ,  $ml=1$ ,  $j=1/2$ ,  $s=-1/2$ ,  $ms=-1/2$ ,  $mj=1/2$  *EJ=* 0 *, E3=* 0 l=1, ml=1, j=3/2, s=1/2, ms=1/2, mj=3/2  *EJ=* 3 *, E3=* 5 *m*  $6 h_{bar} e \sigma_Z B_Z$ 1=2, m1=-2, j=5/2, s=1/2, ms=-1/2, mj=-5/2  *EJ=* 6 *, E3=* 7 *m*  $18 h_{bar} e \sigma_Z B_Z$  $l=2$ ,  $ml=-2$ ,  $j=5/2$ ,  $s=1/2$ ,  $ms=1/2$ ,  $mj=-3/2$  *EJ=* 6 *, E3=*  $18$   $h_{bar}$   $e$   $\sigma_Z$   $B_Z$ 7 *m*  $l=2$ , ml=-1, j=3/2, s=-1/2, ms=-1/2, mj=-3/2  *EJ=* 1 *, E3=*  $2 h_{bar} e \sigma_z B_z$ 

7 *m*